Комитет образования и науки Курской области

Областное бюджетное профессиональное образовательное учреждение «Курский электромеханический техникум»

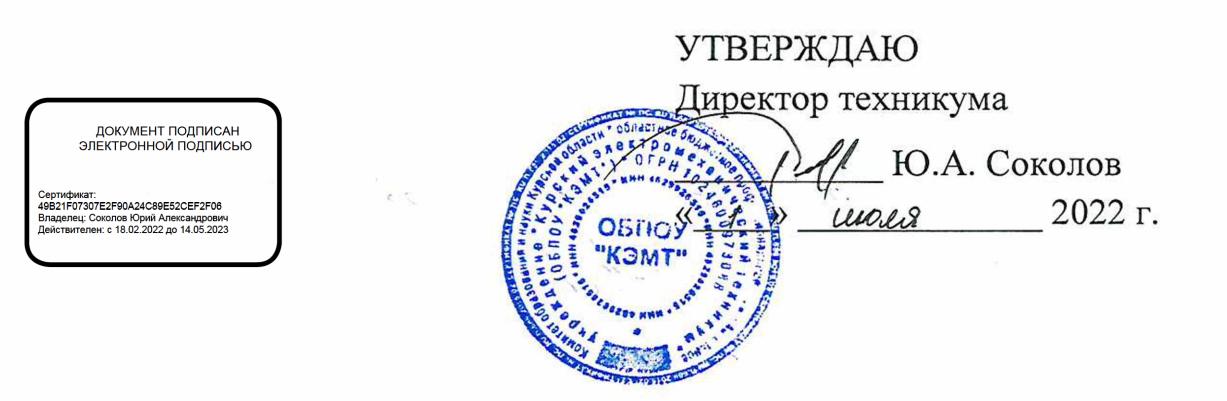

### **РАБОЧАЯ ПРОГРАММА ПРОФЕССИОНАЛЬНОГО МОДУЛЯ ПМ.02 РАЗРАБОТКА УПРАВЛЯЮЩИХ ПРОГРАММ ДЛЯ СТАНКОВ С ЧИСЛОВЫМ ПРОГРАММНЫМ УПРАВЛЕНИЕМ**

для профессии 15.01.32 Оператор станков с программным управлением

Форма обучения очная

Рабочая программа разработана в соответствии с Федеральным государственным образовательным стандартом среднего профессионального образования по профессии 15.01.32 Оператор станков с программным управлением, утвержденным приказом Министерства образования и науки РФ от 09.12.2016 г. № 1555.

Разработчик: преподаватель первой

квалификационной категории Серой А.А. Бойченко

Рабочая программа рассмотрена и одобрена на заседании П(Ц)К преподавателей профессионального цикла по направлению подготовки 15.00.00 Машиностроение, протокол № *13* от « 27 » 06 20 ald г.

Председатель П(Ц)К А.А. Бойченко

Рабочая программа рассмотрена и одобрена на заседании методического совета, протокол № *fO* от « 29 » *инон* 2 022 г.

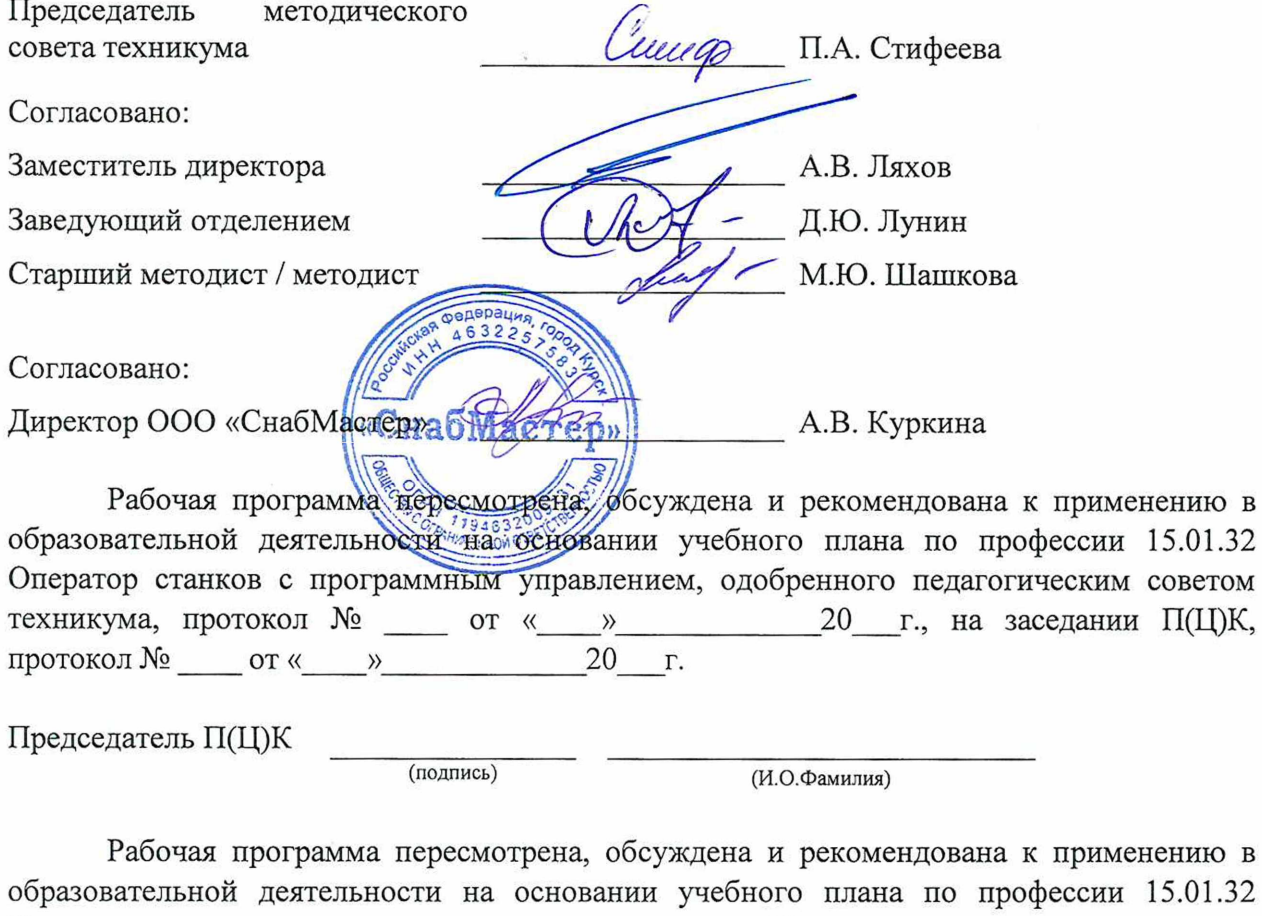

образовательной деятельности на основании учебного плана по профессии 15.01.32 Оператор станков с программным управлением, одобренного педагогическим советом техникума, протокол №  $\qquad \text{or} \quad \text{«} \qquad \text{»}$  ' 20 г., на заседании П(Ц)К, протокол  $N_2$  от « $\longrightarrow$  20 г.

Председатель П(Ц)К

(подпись) (И.О.Фамилия)

# **СОДЕРЖАНИЕ**

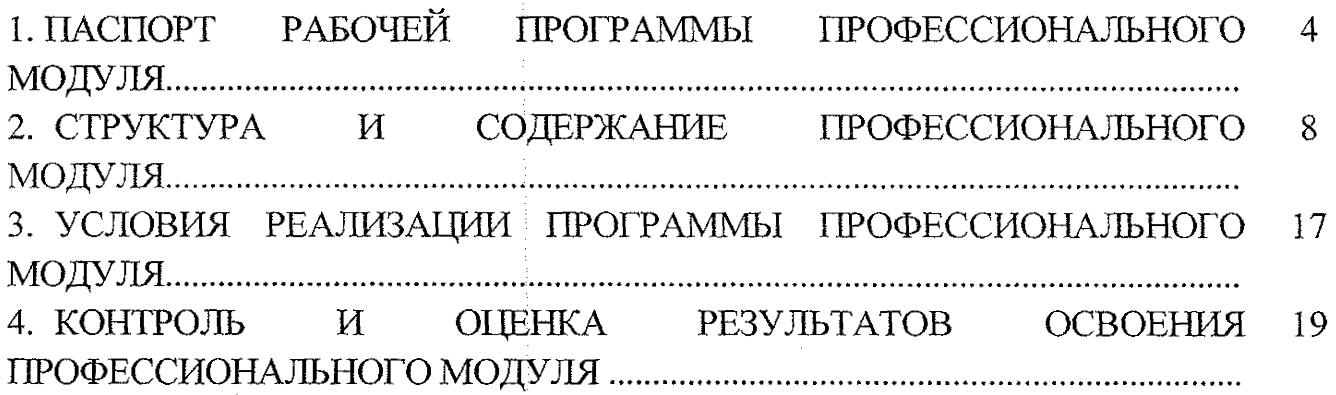

### **1. ПАСПОРТ РАБОЧЕЙ ПРОГРАММЫ ПРОФЕССИОНАЛЬНОГО МОДУЛЯ**

#### **1.1. Область применения программы**

Программа профессионального модуля ПМ.02 Разработка управляющих программ для станков с числовым программным управлением является частью ППКРС по профессии 15.01.32 Оператор станков с программным управлением, разработанной на основе Федерального государственного образовательного стандарта по профессии 15.01.32 Оператор станков с программным управлением, утвержденного приказом Министерства образования и науки РФ от 09.12.2016 г. № 1555, профессионального стандарта профессии 16045 Оператор станков с программным управлением, утвержденного Министерством труда и социальной защиты РФ от 29 июня 2021г. №431н и примерной основной образовательной программы подготовки квалифицированных рабочих и служащих по профессии 15.01.32 Оператор станков с программным управлением, утвержденной: 04.04.2017 г., регистрационный номер 15.01.32 - 170404, и рекомендаций социального партнера ООО «СнабМастер», в части освоения основного вида профессиональной деятельности (ВПД) - Разработка управляющих программ для станков с числовым программным управлением - и соответствующих профессиональных компетенций (ПК).

**1.2 Место профессионального модуля в структуре программы подготовки квалифицированных рабочих, служащих:** профессиональный модуль входит в профессиональный цикл.

#### **1.3. Планируемые результаты освоения профессионального модуля**

С целью овладения указанным видом профессиональной деятельности и соответствующими профессиональными компетенциями обучающийся в ходе освоения профессионального модуля должен:

#### **иметь практический опыт:**

разработки управляющих программ с применением систем автоматического программирования;

- выполнения диалогового программирования с пульта управления станком;

- разработки управляющих программ с применением систем CAD/CAM;

- контроль процесса изготовления простой детали типа тела вращения на токарном универсальном станке с ЧПУ.

**знать:**

31 — устройство и принципы работы металлорежущих станков с программным управлением,; правила подналадки и наладки;

32 - устройство, назначение и правила применения приспособлений и оснастки;

33 - устройство, назначение и правила пользования режущим и измерительным инструментом;

34 - правила определения режимов резания по справочникам и паспорту станка;

35 - методы разработки технологического процесса изготовления деталей на станках с ЧПУ; ;

36 - теорию программирования станков с ЧПУ с использованием G кода;

37 - приемы программ:ирования одной или более систем ЧПУ;

38 - порядок заполнения и чтения операционной карты работы станка с ЧПУ;

39 - способы использования (корректировки) существующих программ для выполнения задания по изготовлению детали;

310 - приемы работы в CAD/CAM системах;

311 - интерфейс устройства ЧПУ токарных универсальных станков с ЧПУ;

312 - условное обозначение технологических баз, используемое в технологической документации;

313 - Классификация; маркировка и физико-механические свойства конструкционных и инструментальных материалов;

314 - требования охраны труда при работе со смазочно-охлаждающими жидкостями;

315 -требования пожарной, промышленной, экологической и электробезопасности.

**уметь:**

У1 - читать и применять техническую документацию при выполнении работ;

У2 - разрабатывать маршрут технологического процесса обработки с выбором режущих и вспомогательных инструментов, станочных приспособлений, с разработкой технических условий на исходную заготовку;

УЗ — устанавливать оптимальный режим резания;

У4 - анализировать системы ЧПУ станка и подбирать язык программирования;

У5 - написание управляющей программы в CAD/CAM 3 оси;

У6 - написание управляющей программы в CAD/CAM 5 оси;

У7 - осуществлять написание управляющей программы со стойки станка с ЧПУ;

У8 - проверять управляющие программы средствами вычислительной техники;

У9 - кодировать информацию и готовить данные для ввода в станок, записывая их на носитель;

У10 - разрабатывать ккрту наладки станка и инструмента;

У11 - составлять iрасчетно-технологическую карту с эскизом траектории инструментов; j

У12 - вводить управляющие программы в универсальные ЧПУ станка и контролировать циклы их выполнения при изготовлении деталей;

У13 - применять методы и приемки отладки программного кода;

У14 - применять i современные компиляторы, отладчики и оптимизаторы программного кода;

У15 - работать в режиме корректировки управляющей программы;

У16 - контролировать состояние режущих инструментов и (или) режущих пластин для изготовления простой детали типа тела вращения на токарном универсальном станке с ЧПУ;

У17 - устанавливать заготовку простой детали типа тела вращения в приспособление токарного универсального станка с ЧПУ;

У18 - контролировать; базирование и закрепление заготовки простой детали типа тела вращения в универсальном приспособлении на токарном универсальном станке с ЧПУ;

У19 - проверять надежность закрепления заготовки простой детали типа тела вращения в приспособлении и прилегание заготовки к установочным поверхностям приспособления;

У20 - выполнять процесс обработки заготовки простой детали типа тела вращения на токарном универсальном станке с ЧПУ;

У21 - контролировать йизуально процесс обработки заготовки простой детали типа тела вращения на токарном универсальном станке с ЧПУ;

У22 - проверять наличие смазочно-охлаждающей жидкости в баке универсального станка с ЧПУ.

Результатом освоения профессионального модуля является овладение обучающимися видом профессиональной деятельности (ВПД) **Разработка управляющих программ для станков с числовым программным управлением,** в том Числе общими (ОК) компетенциями и профессиональными (ПК):

OK 01. Выбирать [способы решения задач профессиональной деятельности, применительно к различным контекстам

ОК 02. Осуществлять поиск, анализ и интерпретацию информации, необходимой для выполнения задач профессиональной деятельности

ОК 03. Планировать *Щ* реализовывать собственное профессиональное и личностное развитие

ОК 04. Работать в коллективе и команде, эффективно взаимодействовать с коллегами, руководством, клиентами

ОК 05. Осуществлять устную и письменную коммуникацию на государственном языке с учетом особенностей социального и культурного контекста

ОК 07. Содействовать сохранению окружающей среды, ресурсосбережению, эффективно действовать в чрезвычайных ситуациях

ОК 08. Использовать средства физической культуры для сохранения и укрепления здоровья в процессе профессиональной деятельности и поддержания необходимого уровня физической подготовленности

ОК 09. Использовать информационные технологии в профессиональной деятельности

ОК 10. Пользоваться профессиональной документацией на государственном и иностранном языках

OK 11. Планировать предпринимательскую деятельность в профессиональной сфере

ПК 2.1. Разрабатывать управляющие программы с применением систем автоматического программирования

ПК 2.2, Разрабатывать управляющие программы с применением систем CAD/CAM.

ПК 2.3. Выполнять диалоговое программирование с пульта управления станком.

## **2. СТРУКТУРА И СОДЕРЖАНИЕ ПРОФЕССИОНАЛЬНОГО МОДУЛЯ**

**ПМ.02 Разработка управляющих программ для станков с числовым программным управлением.**

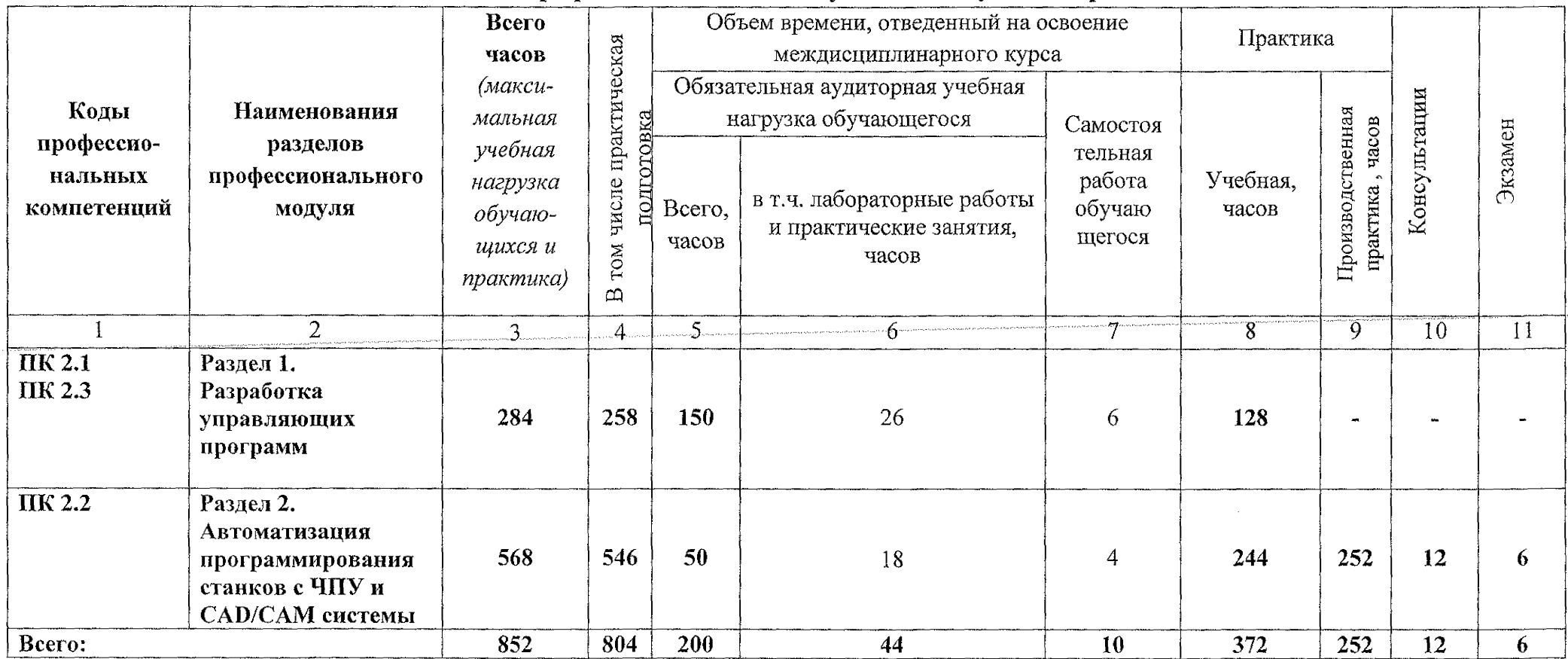

## **2.1. Объем профессионального модуля и виды учебной работы**

## **2.2. Тематический план и содержание профессионального модуля**

### **ПМ.02. Разработка управляющих программ для станков с числовым программным управлением**

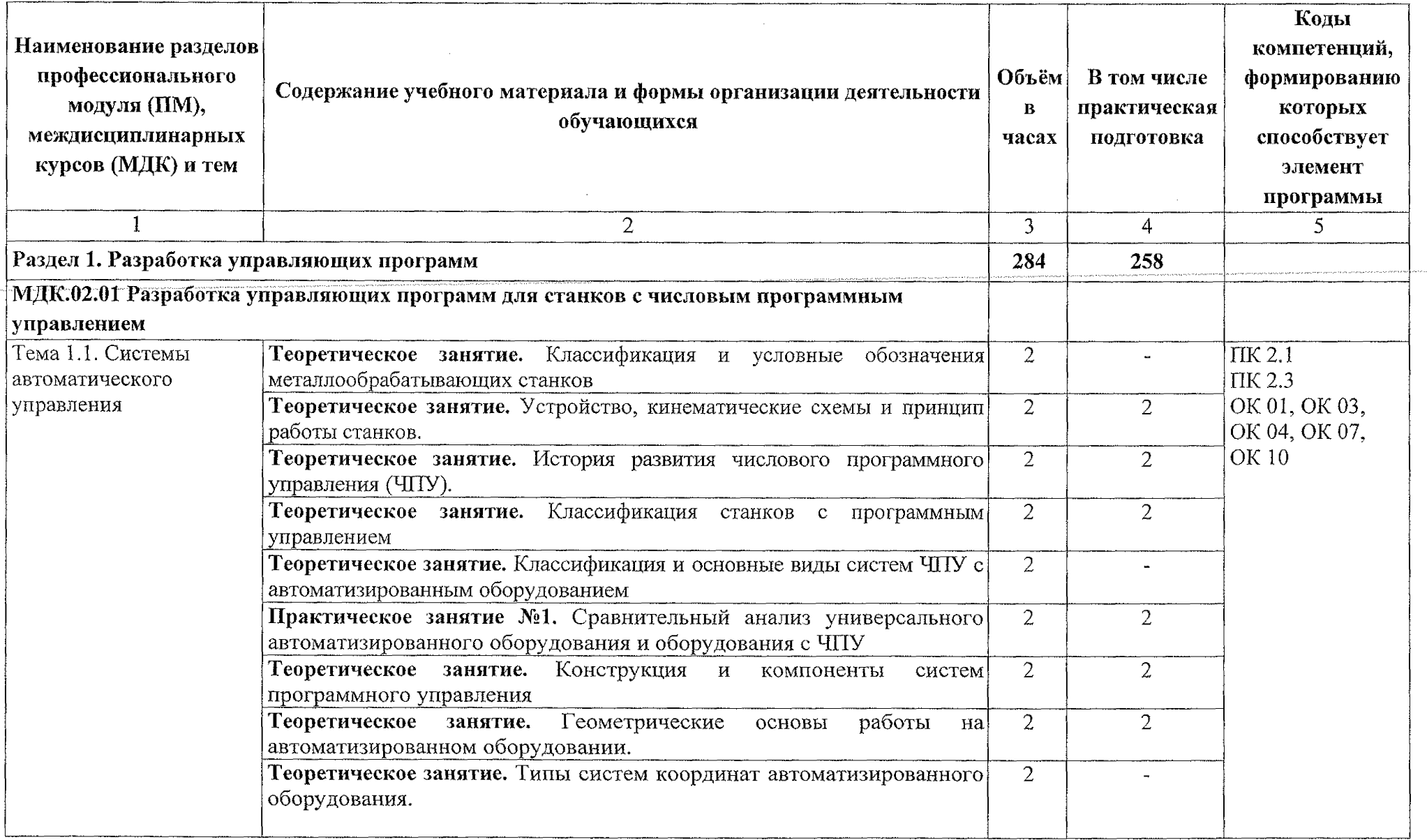

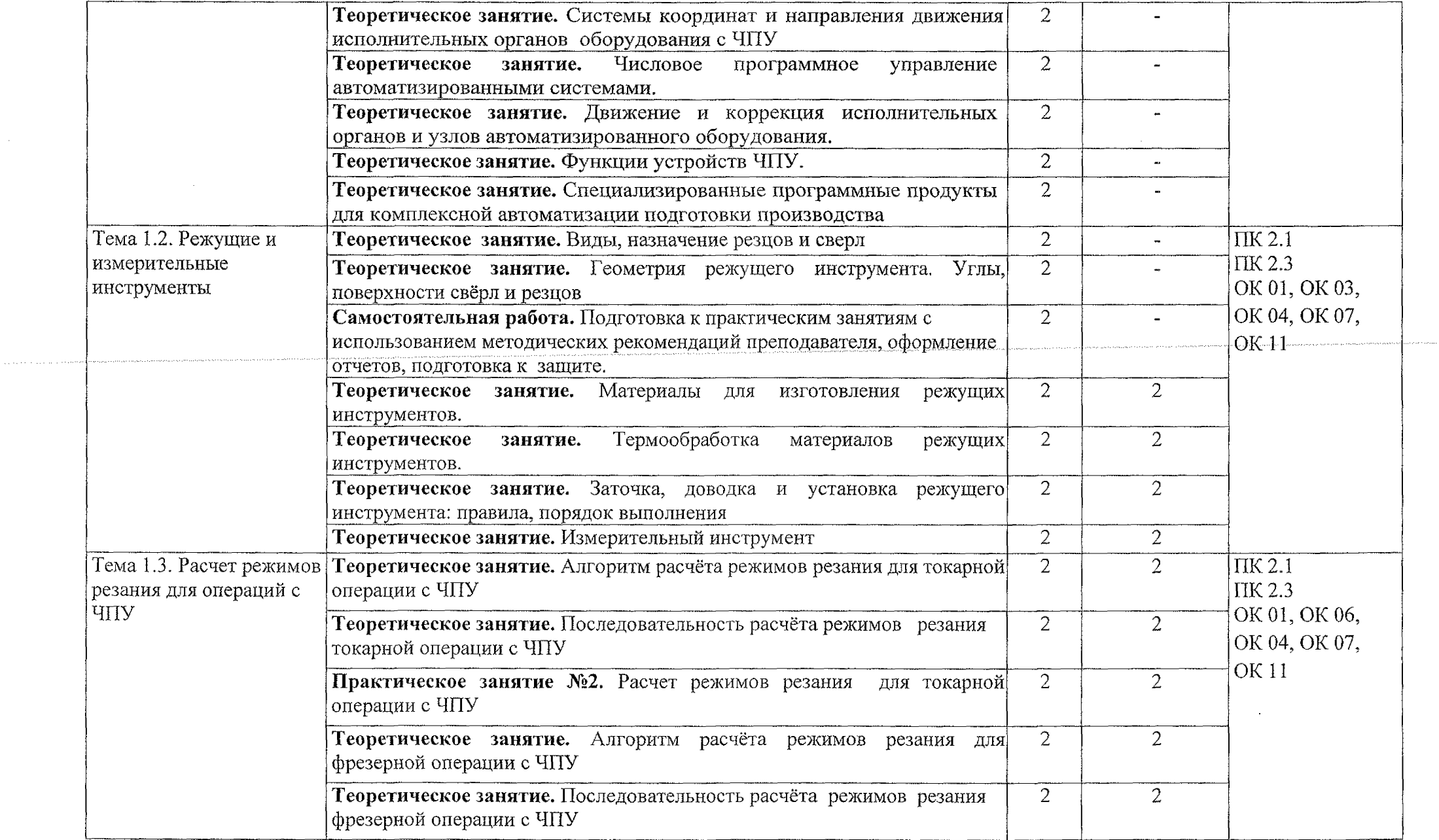

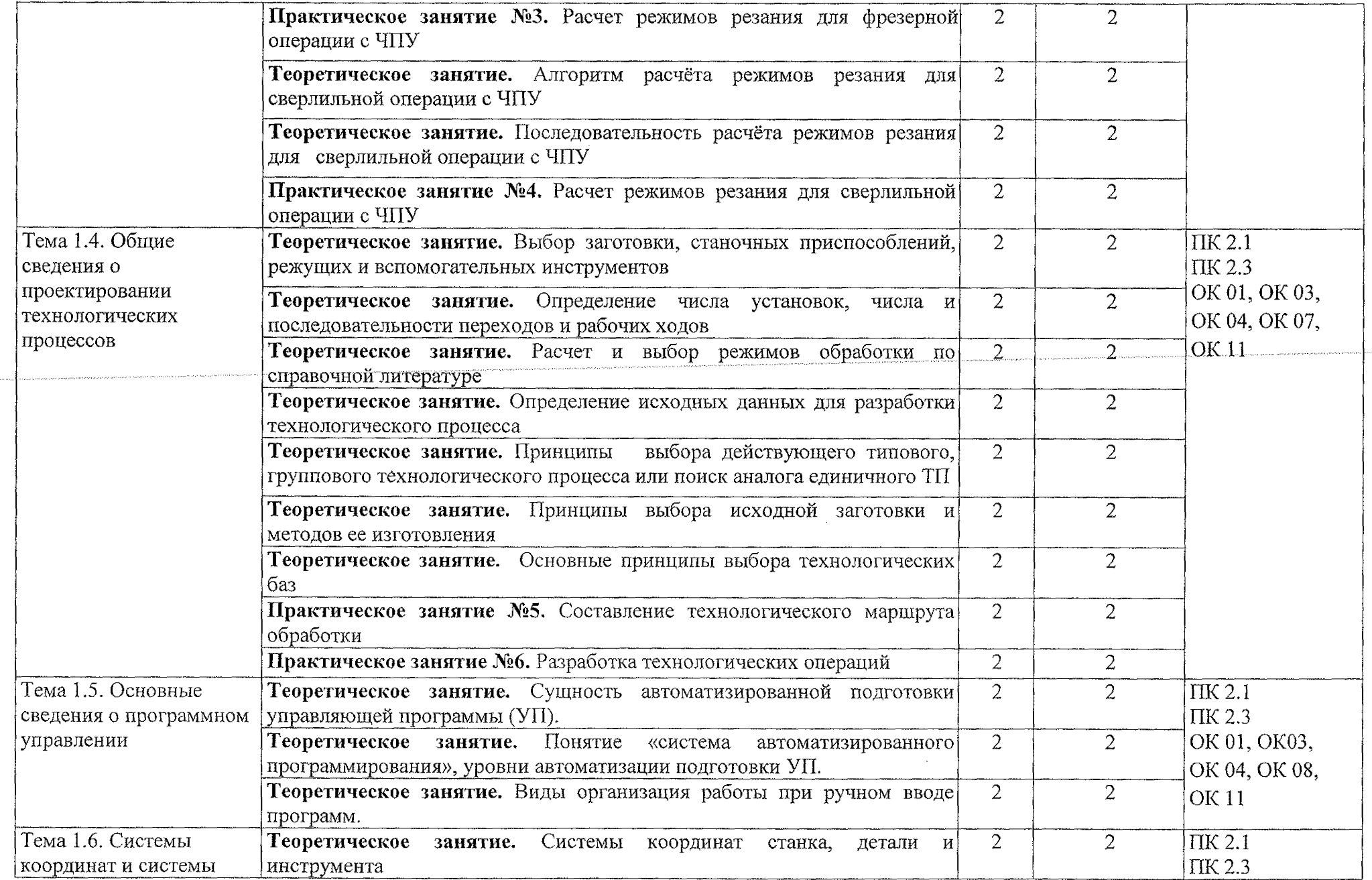

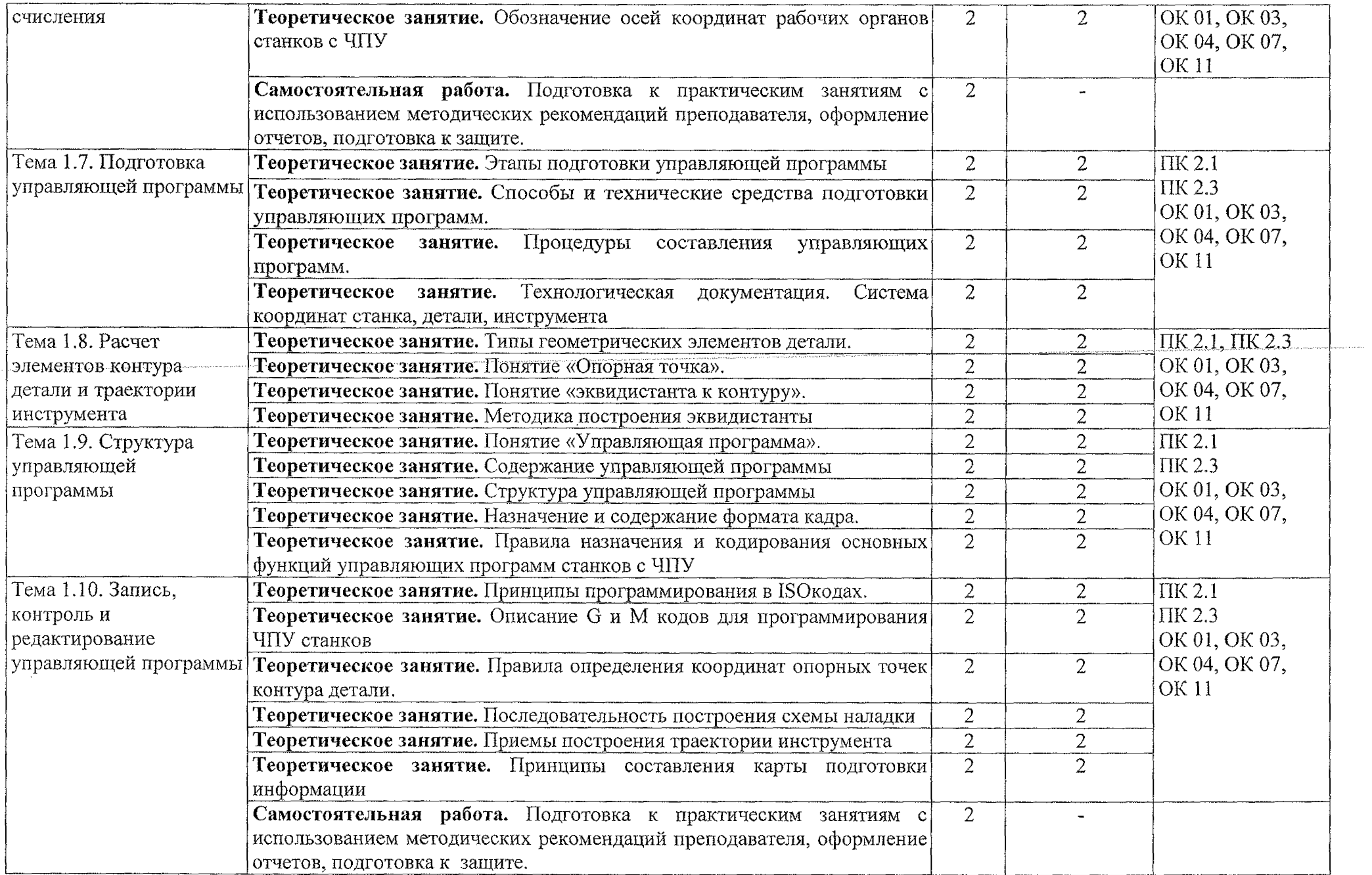

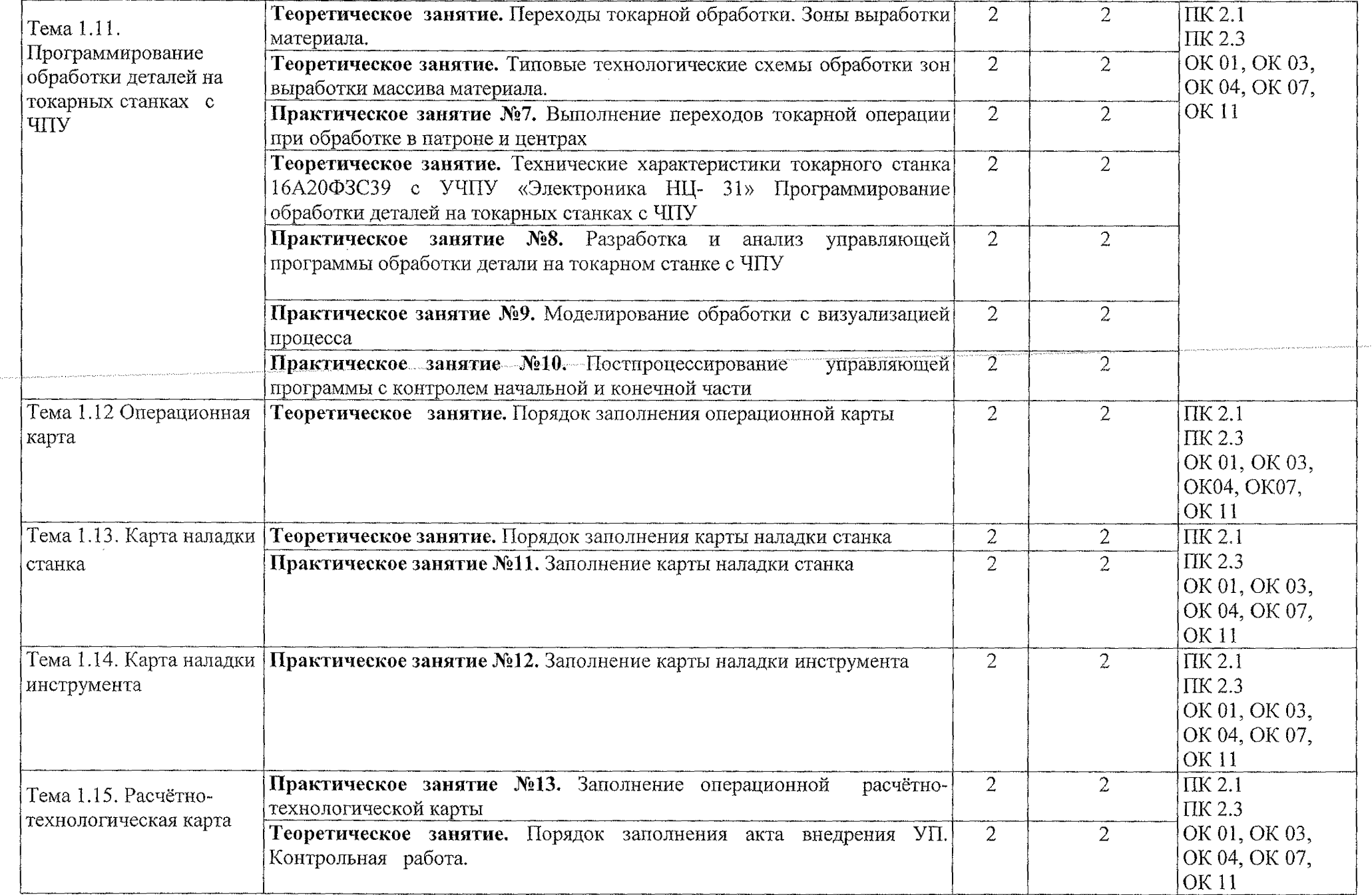

 $\sim 10^{-1}$ 

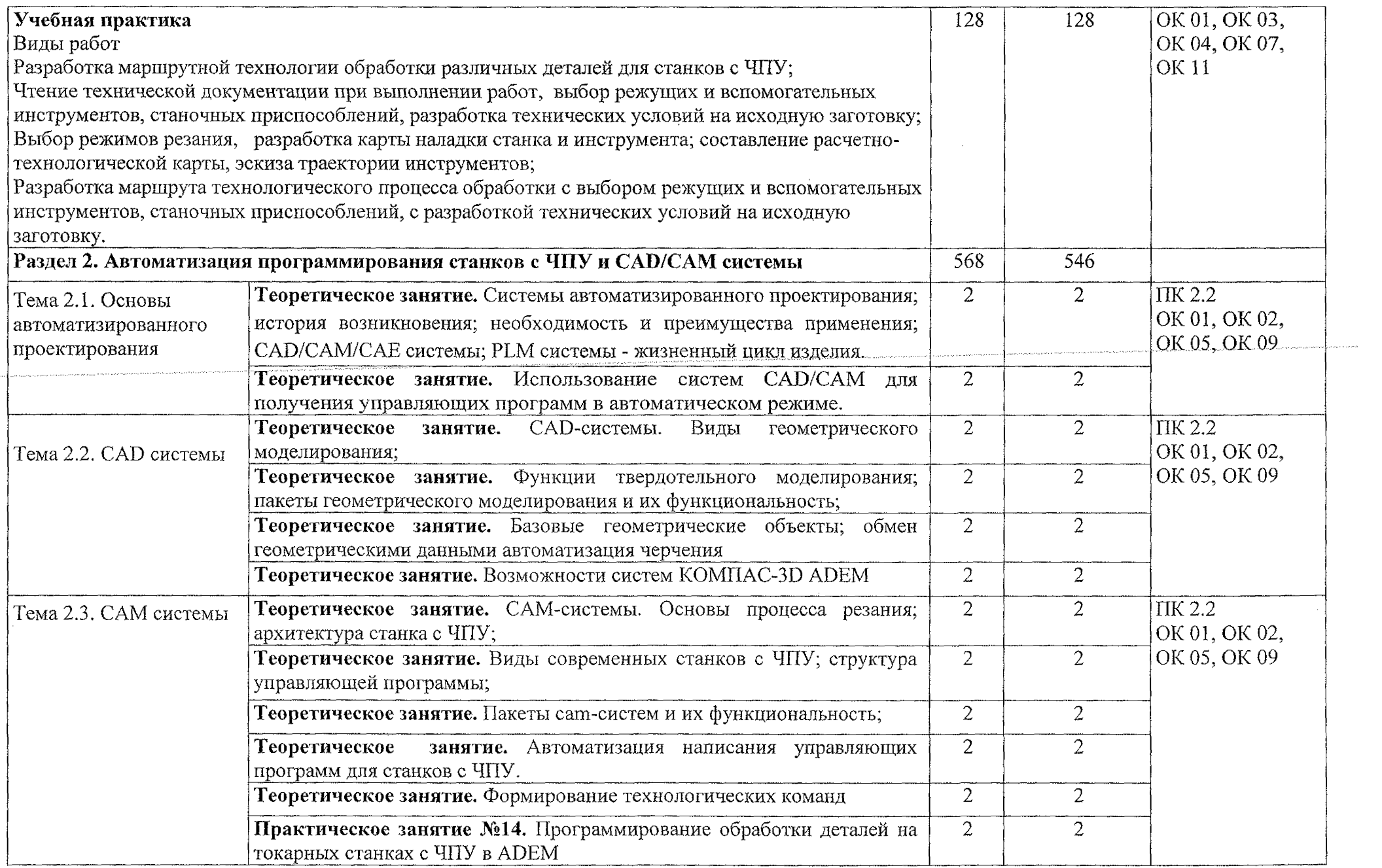

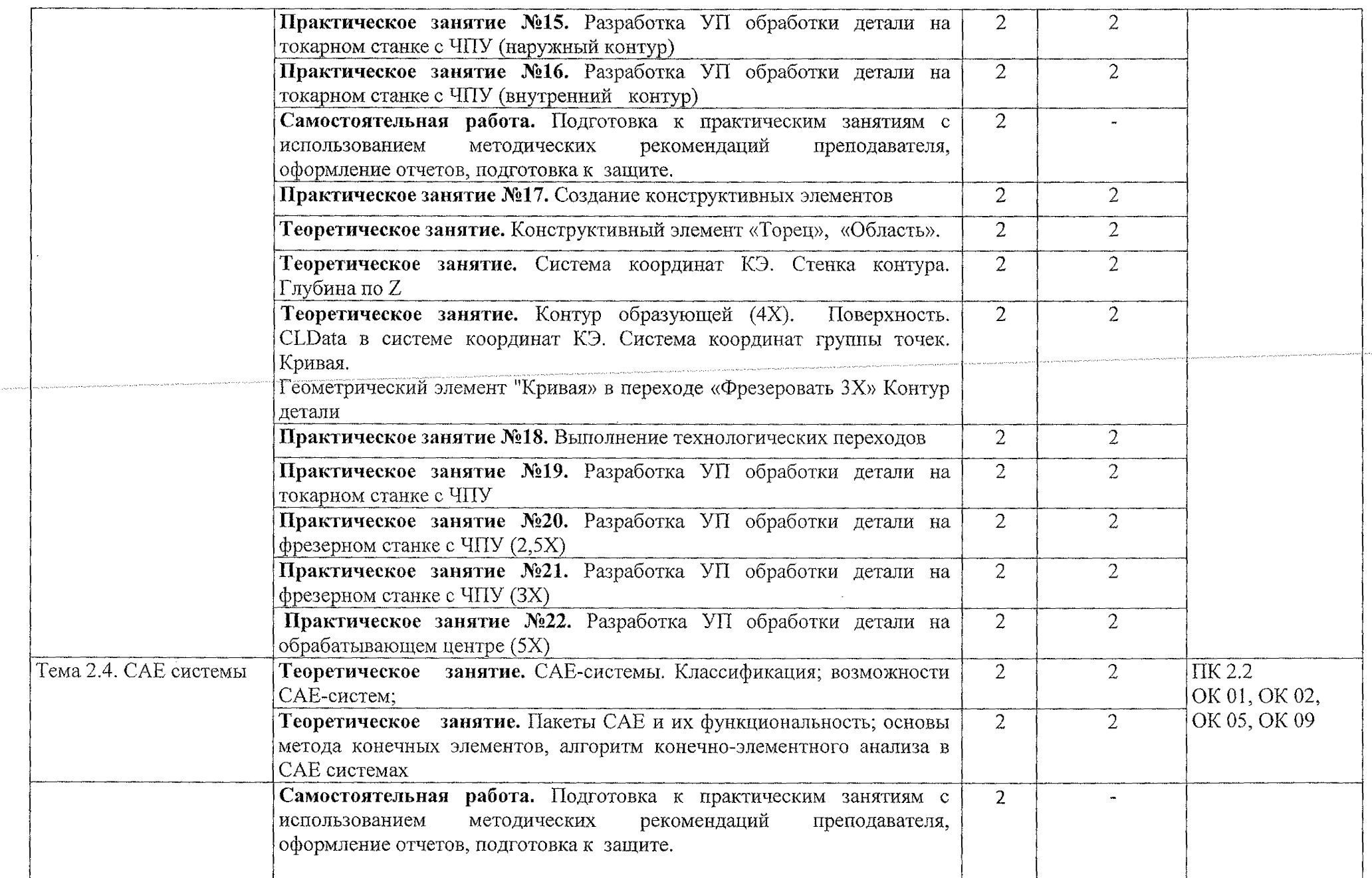

 $\bar{\mathcal{A}}$ 

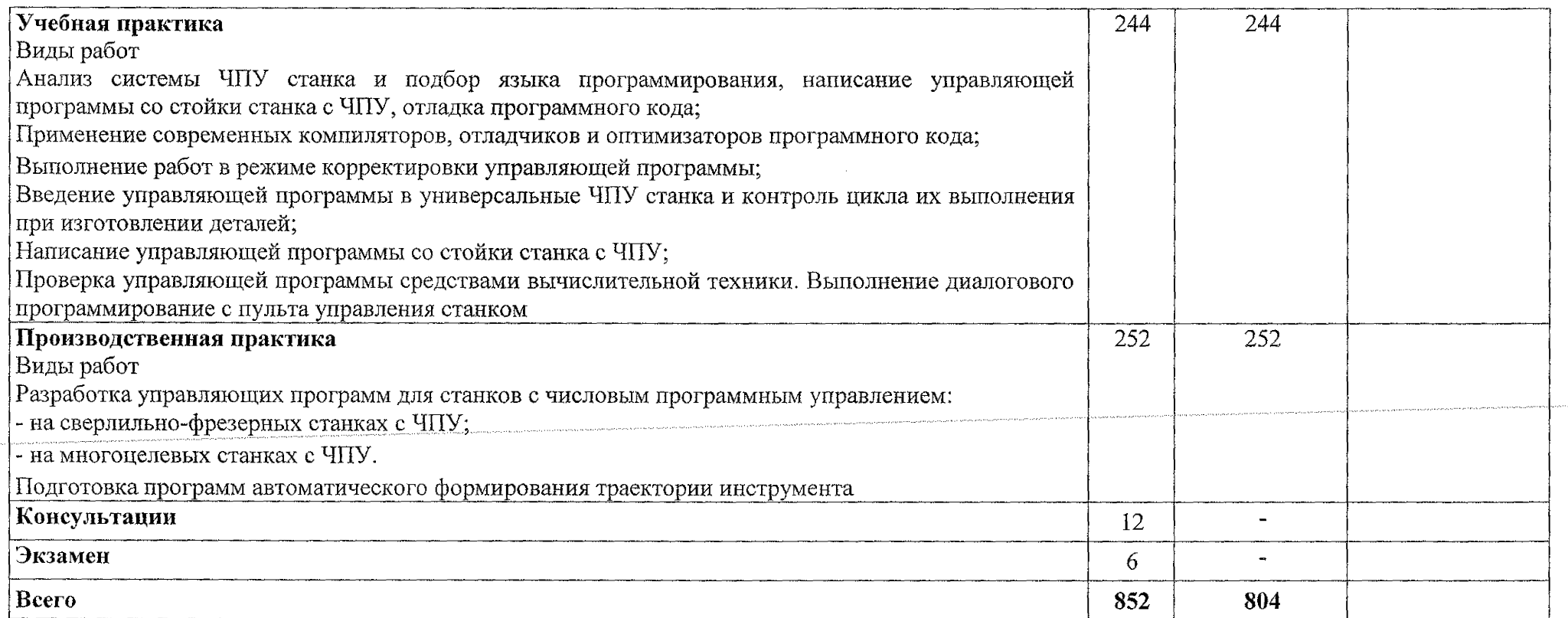

### **3. УСЛОВИЯ РЕАЛИЗАЦИИ ПРОГРАММЫ ПРОФЕССИОНАЛЬНОГО МОДУЛЯ**

### **3.1. Материально-техническое обеспечение**

Для реализации учебной дисциплины имеется лаборатория «Программного управления станками с ЧПУ».

Оборудование лаборатории:

- станки с числовым программным управлением;
- $-$  тренажеры для написания управляющих программ для станков с ЧПУ;
- персональные компьютеры.

### **3.2. Информационное Обеспечение**

### **3.2.1. Основные источники**

1. Мирошин, Д. Г. Технология работы на станках с ЧПУ: учебное пособие для среднего профессионального образования / Д. Г. Мирошин, Е. В. Тюгаева, О. В. Костина. - Москва: Издательство Юрайт, 2022. - 194 с. -(Профессиональное образование). - ISBN 978-5-534-13637-1. - Текст: электронный // Образовательная платформа Юрайт [сайт]. - URL: [https://urait.ru/bcode/496602.](https://urait.ru/bcode/496602)

### **3.2.2. Дополнительные источники**

1. Берлинер Э.М., Таратынов О.В. САПР в машиностроении М.: Форум,  $2018. -288$  с.

### **3.3. Организация образовательного процесса**

Распределение учебного времени регламентируется расписаниями основных занятий.

В преподавании используются следующие формы обучения: уроки деятельностной направленности, самостоятельная внеаудиторная работа, практические занятия, учебная практика, производственная практика. На всех этапах освоения модуля обучающимся оказывается консультативная помощь (как группе, так и индивидуально); в течение семестра и в период аттестации в соответствии с графиками проведения консультаций. Задания, выполненные обучающимися на практических занятиях, носят междисциплинарный характер.

Производственная и учебная практики проводятся в специально выделенный период времени, то есть концентрированно.

В целях реализации компетентностного подхода при освоении модуля предусматривается использование в образовательном процессе активных и интерактивных форм проведений занятий (анализ конкретных ситуаций).

Результатом включения производственной практики в образовательный процесс является интеграция системы знаний с приобретением опыта профессиональной деятельности. Организация деятельности в производственном подразделении обеспечивает решение следующих задач:

- развитие навыков профессиональной деятельности при помощи имитации ситуации работы техника реального предприятия;
- организация учебных занятий и деятельности, направленной на активное поведение обучающихся!, связанное с решением практических задач;
- развитие ключевых профессиональных навыков самостоятельности, творческого отношения к работе, умения принимать решения, работы в команде, способности разрешать конфликты, коммуникабельности.

Реализация программы модуля предполагает выполнение обучающимися практических занятий.

Формы и порядок проведения текущего контроля знаний (умений, навыков) осуществляется в форме тестирования, оценки выполнения домашних заданий и оценки в ходе проведения практических занятий, оценки устных ответов на занятиях.

### **3.4. Кадровое обеспечение образовательного процесса**

Квалификация преподавателя, обеспечивающего обучение по междисциплинарному курсу:

- высшее профессиональное образование;
- стажировка в профильный организациях не реже 1 раза в 3 года.

Квалификация педагогических кадров, осуществляющих руководство практикой педагогические работники:

- специалисты с высшим (профессиональным образованием технического профиля - преподаватели Междисциплинарных курсов;
- обязательное прохожденйе стажировки в профильных организациях не реже 1 раза в 3 года.

## **4. КОНТРОЛЬ И ОЦЕНКА РЕЗУЛЬТАТОВ ОСВОЕНИЯ ПРОФЕССИОНАЛЬНОГО МОДУЛЯ (ВИДА ПРОФЕССИОНАЛЬНОЙ <sup>I</sup>ДЕЯТЕЛЬНОСТИ)**

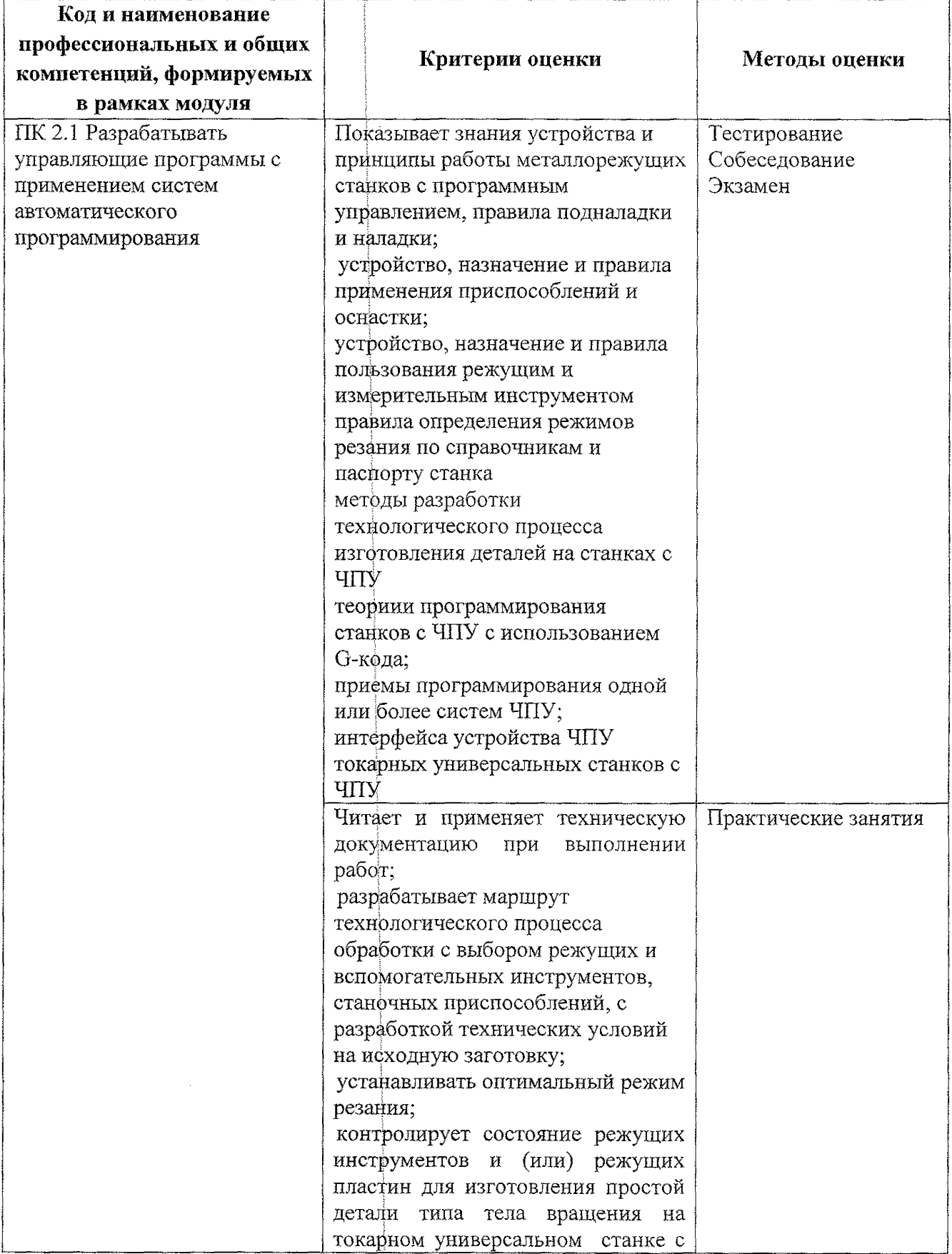

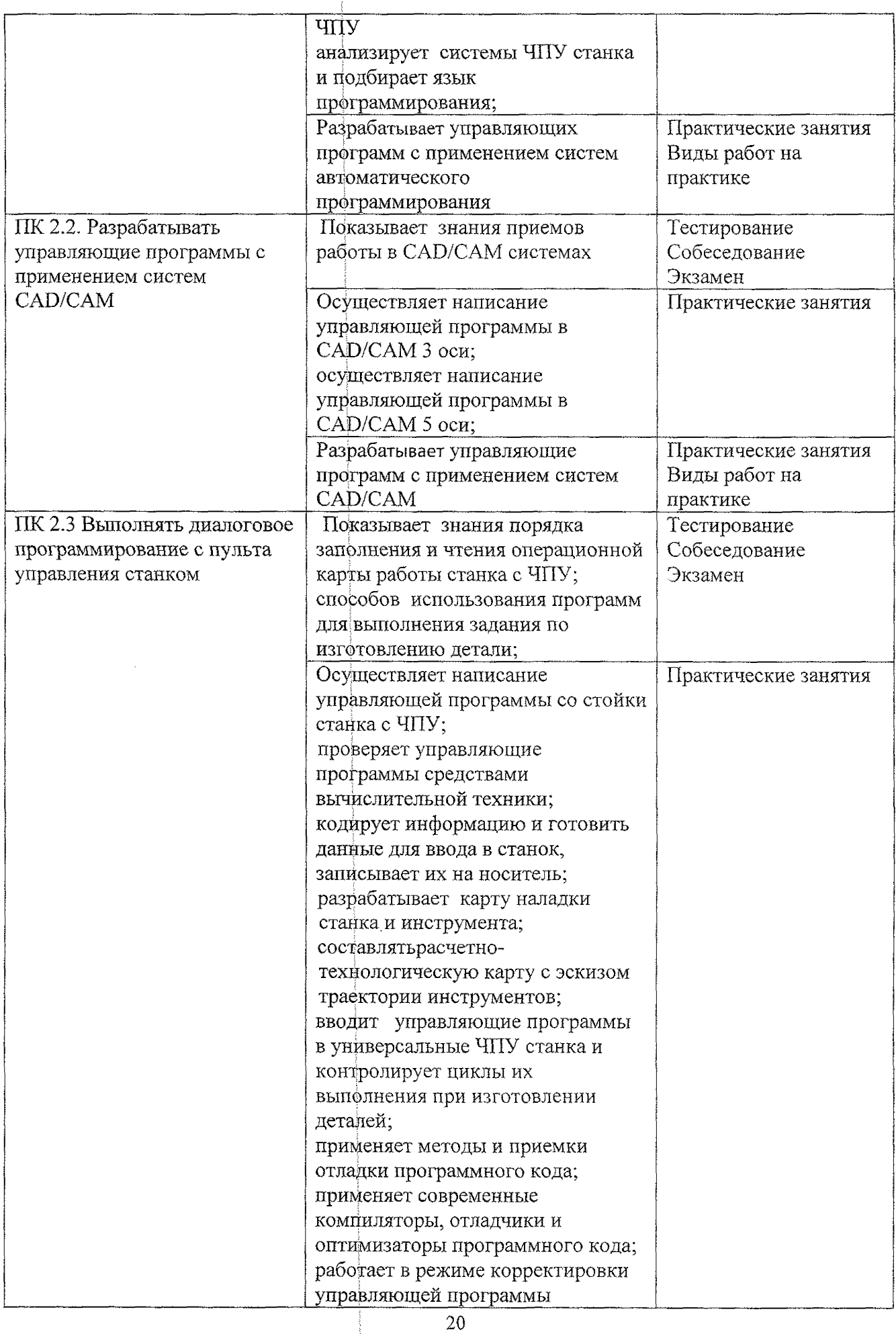

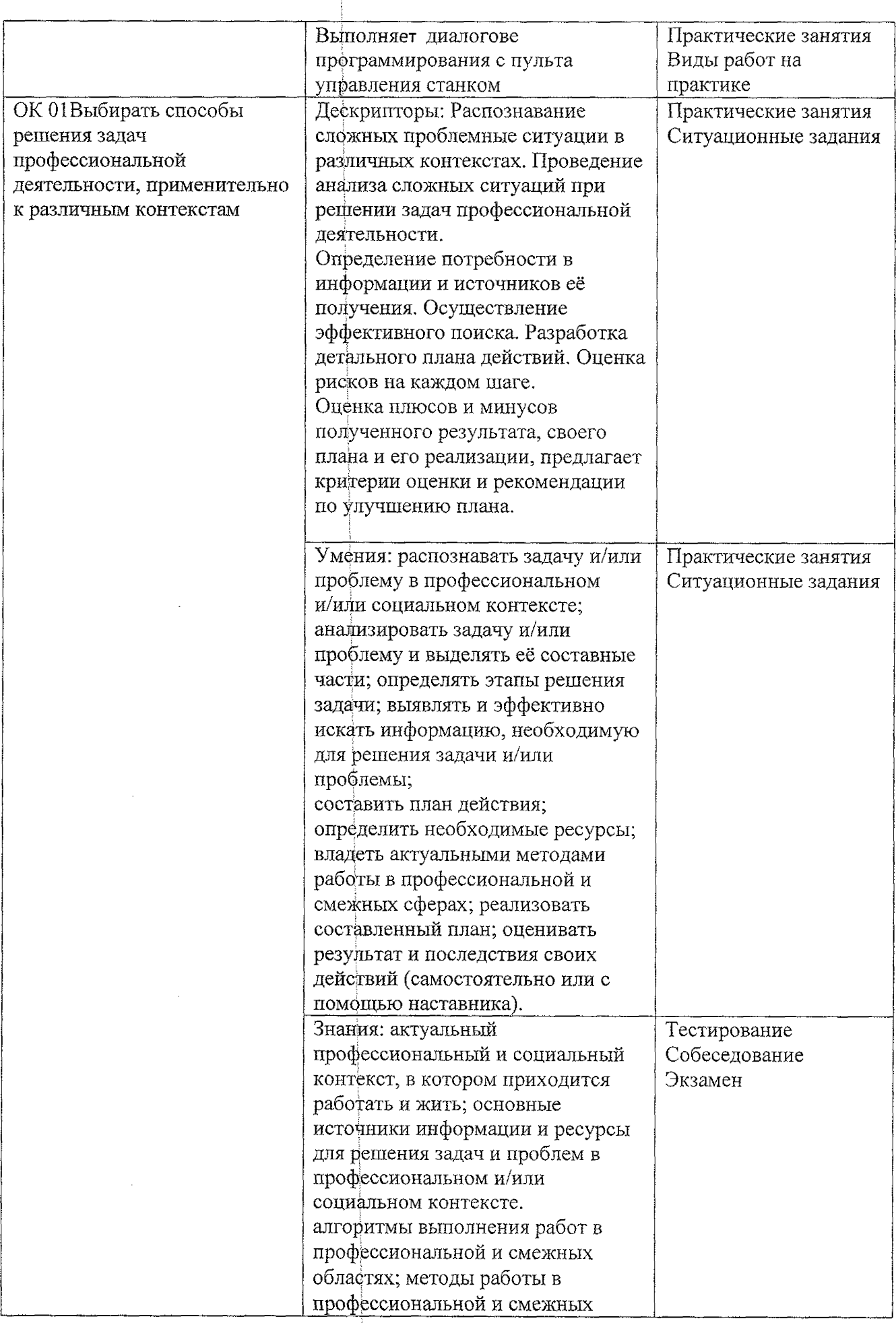

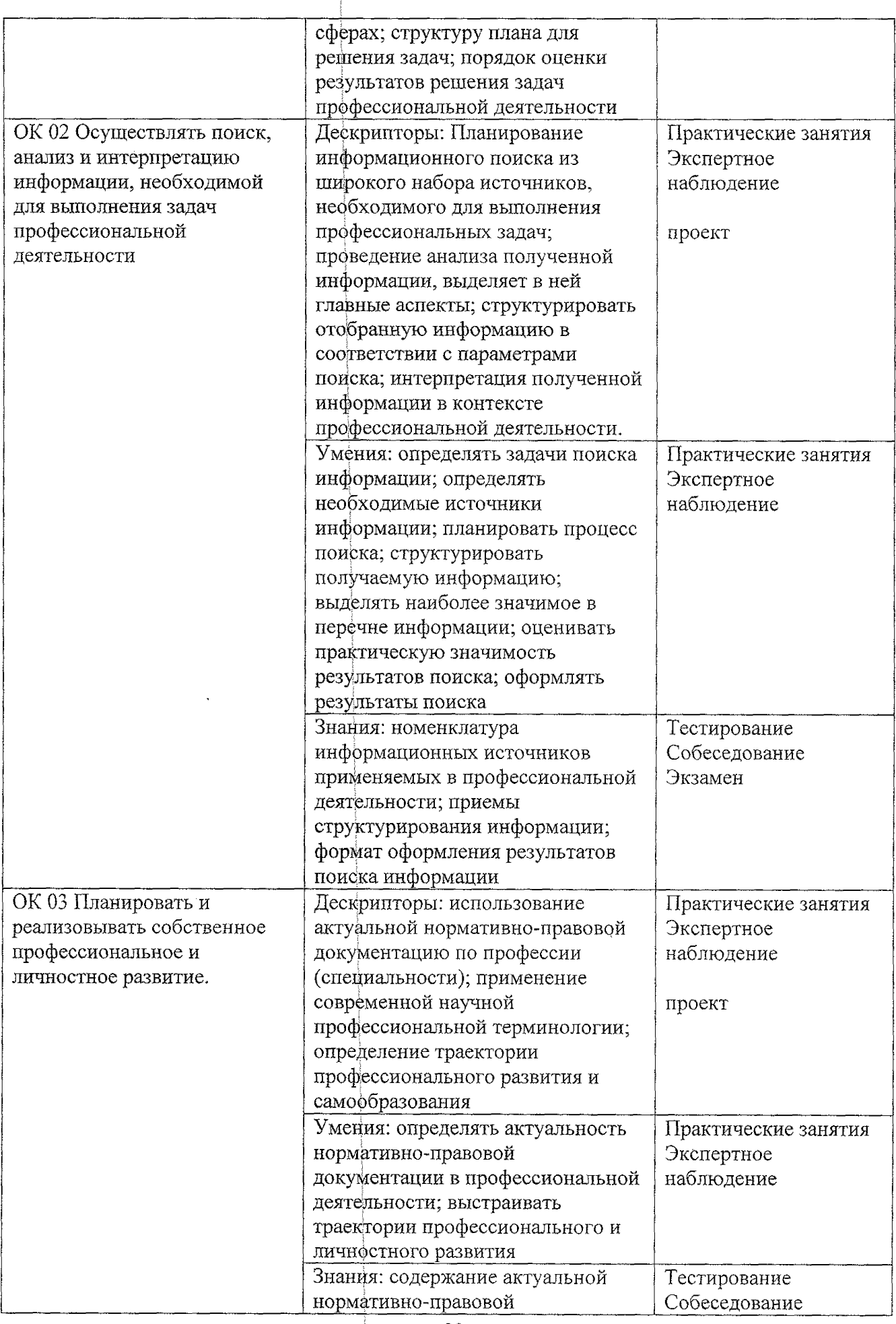

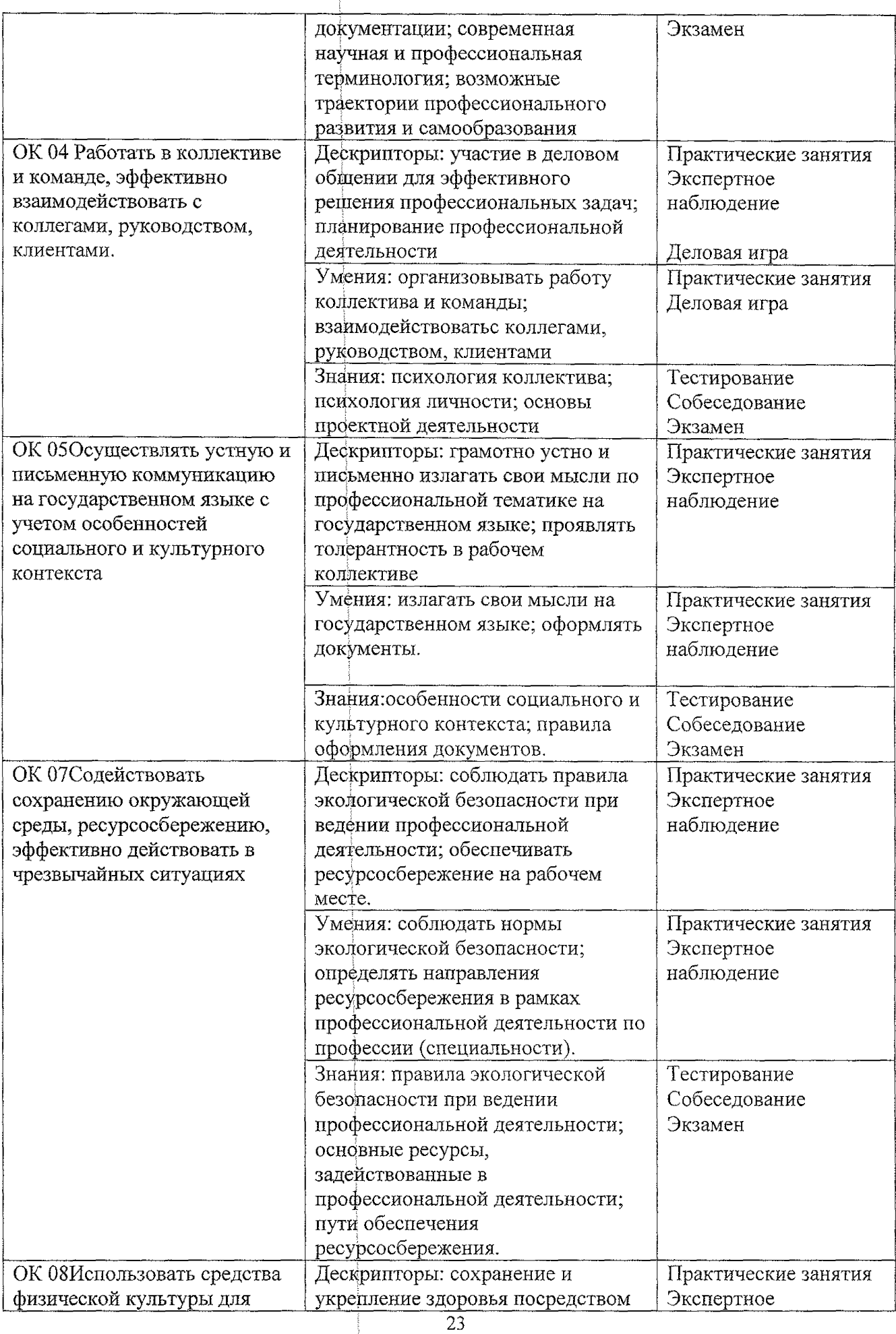

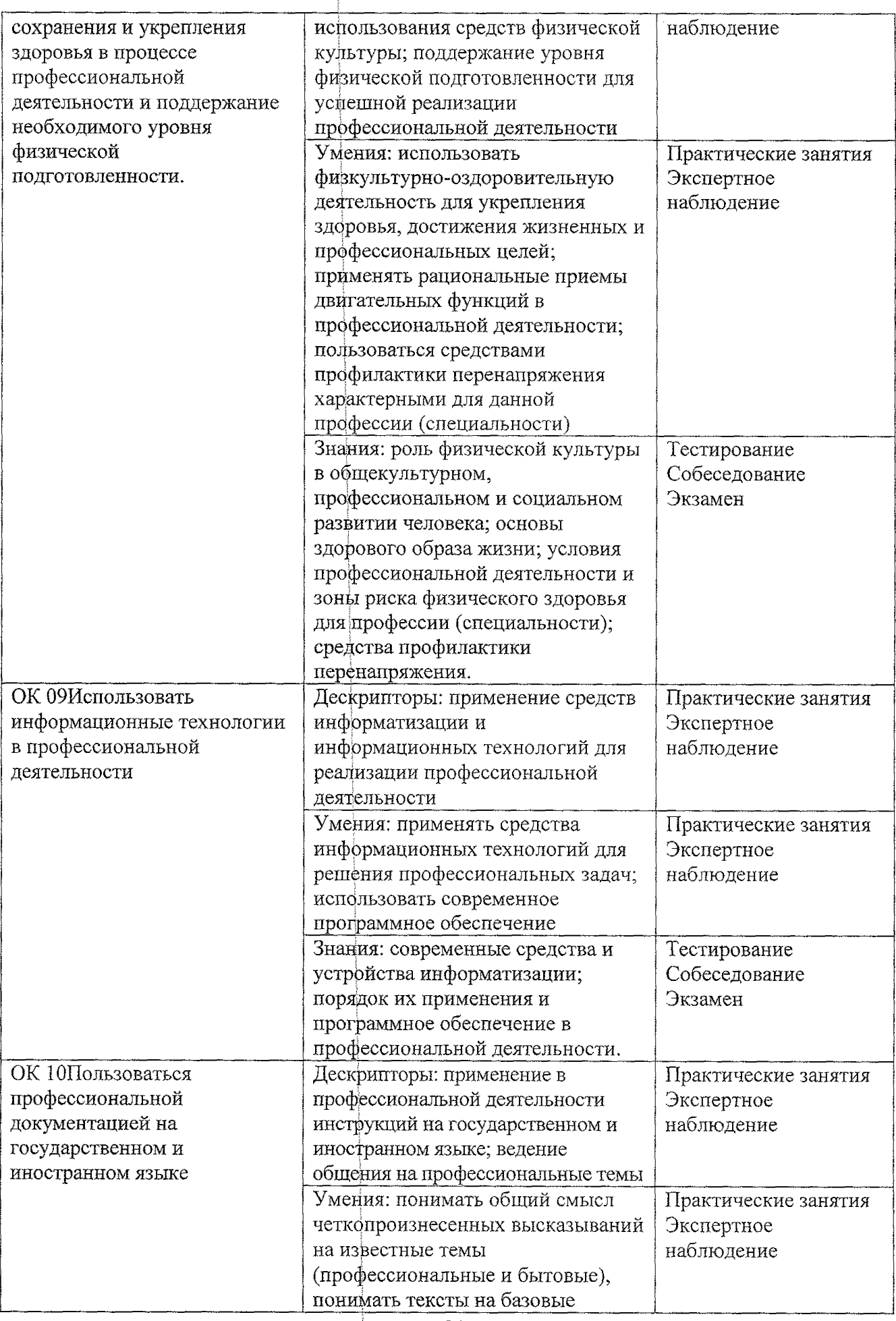

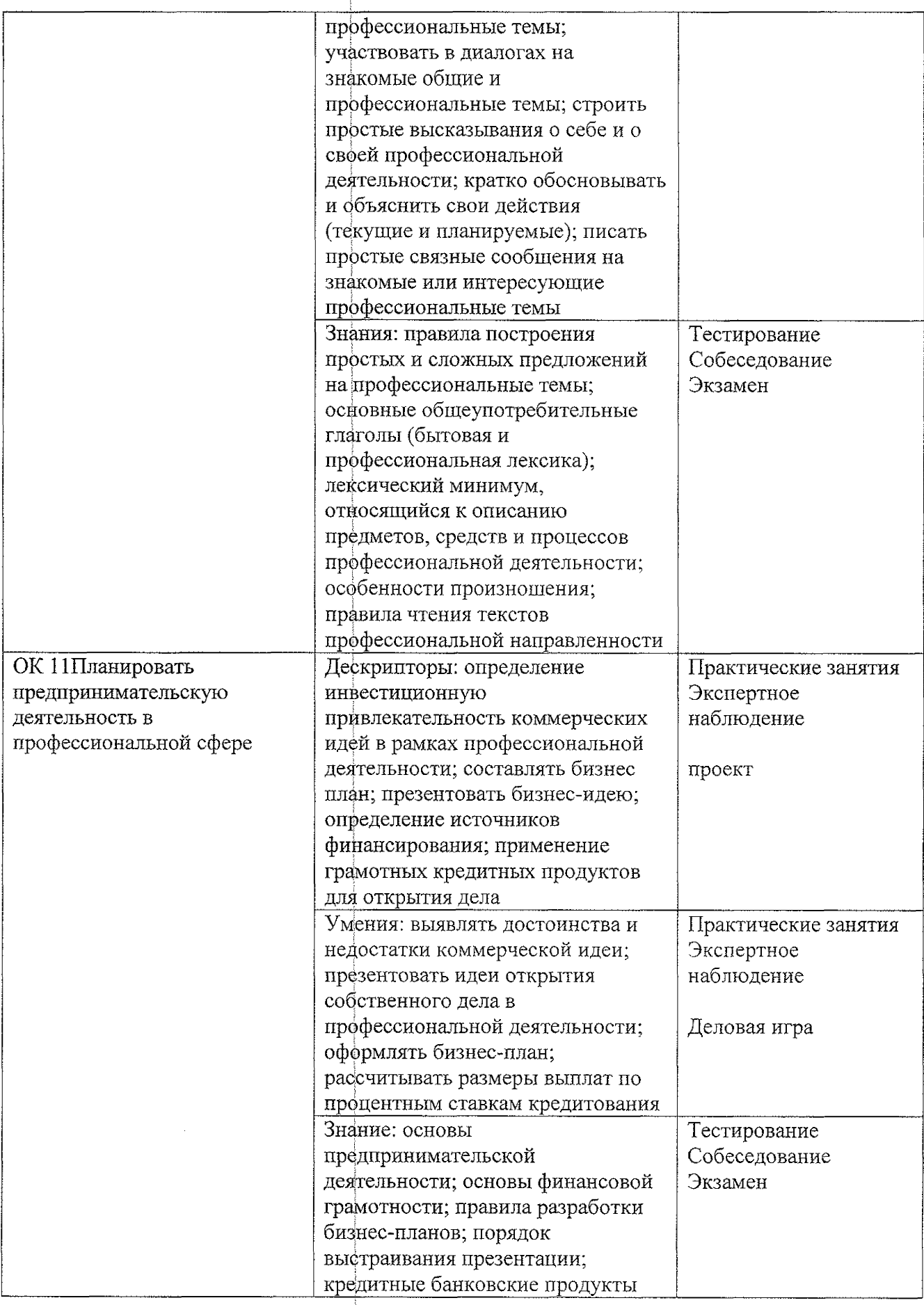